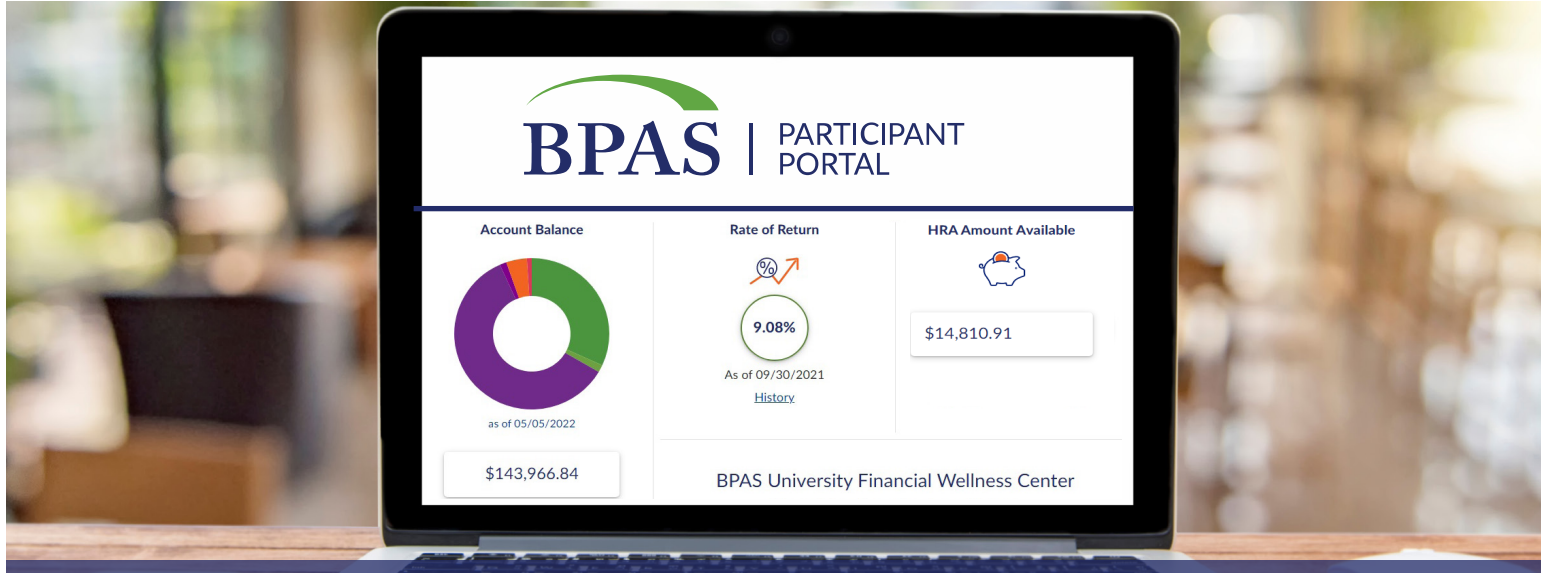

## A Guide to the BPAS Participant Portal

The BPAS Participant Portal is a great tool to help you get on the road to financial security. This guide provides an overview of the interactive website features available to help manage your account. Actual options and links available in your account may vary depending on your plan's configuration, design, and features.

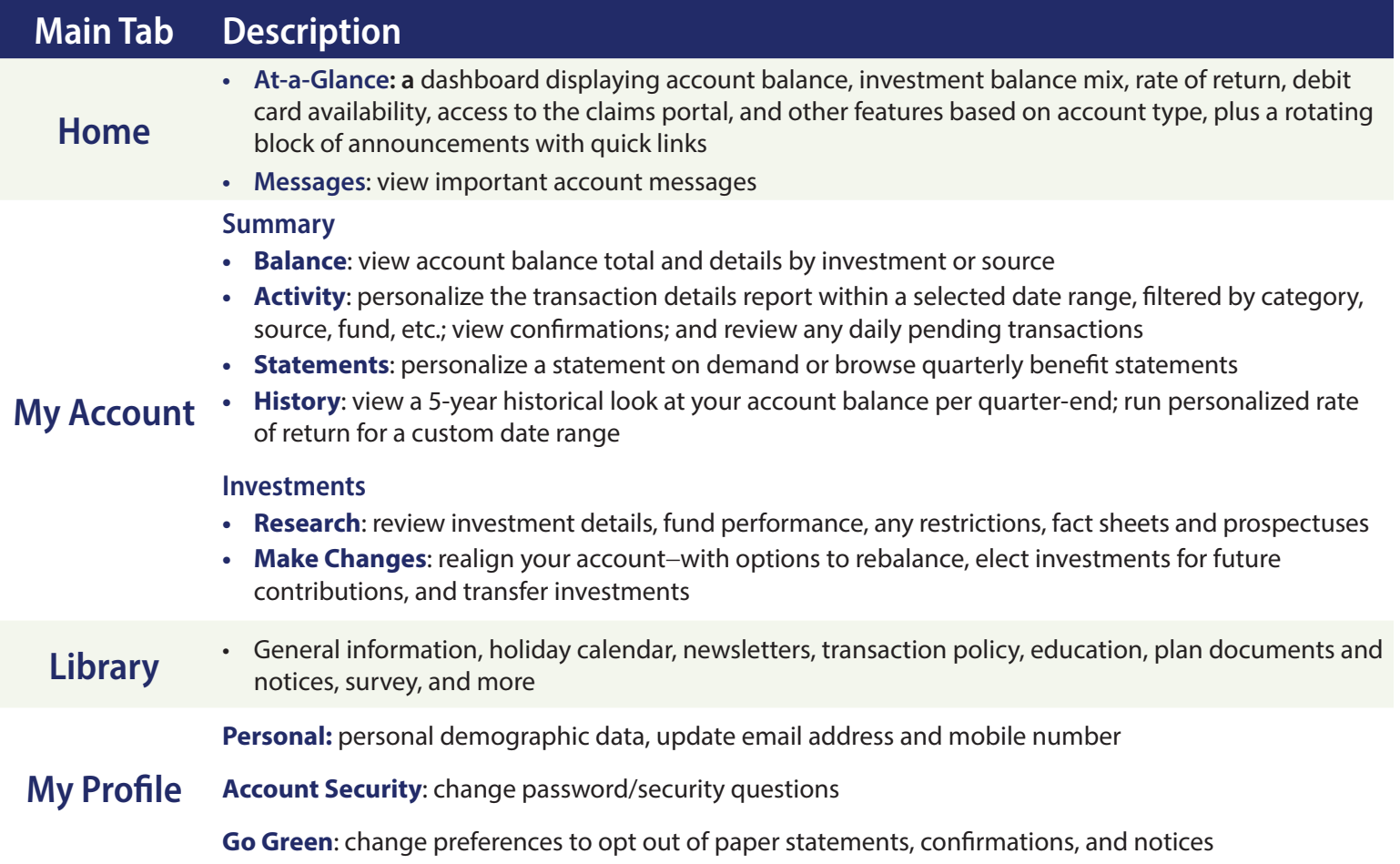

## **Questions? We're here to help.**

**<sup>■</sup>866-401-5272** | ■ u.bpas.com

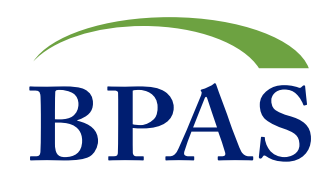

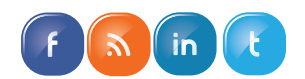